## SAP ABAP table FAA S CHARTDEF ERP {Entity Structure for Chart of Depreciation}

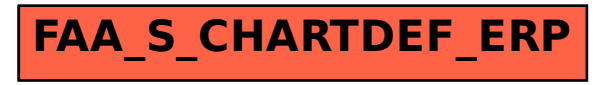